# **OBJETOS NO ESTELARES EN EL CÚMULO STEPHENSON 1 I.** *VIOLAT 1*

#### FRANCISCO VIOLAT BORDONAU

#### ASESORES ASTRONÓMICOS CACEREÑOS – AGRUPACIÓN ASTRONÓMICA DE CÁDIZ [fviolat@yahoo.es](mailto:fviolat@yahoo.es)

**Resumen**. Durante la realización de un *survey* fotométrico en el cúmulo abierto Stephenson 1 hemos localizado una veintena de objetos no estelares (de aspecto nebulosos) que aparecen situados, aparentemente, en el interior del mismo y que hemos catalogado con la denominación *Violat* y un número de orden. Dos de ellos (*Violat 1* y *Violat 2*) parecen nebulosas de reflexión (su aspecto es "cometario"), tres son galaxias espirales y el resto galaxias elípticas: todas ellas presentan diámetros inferiores a los 30" por lo que sin duda se trata de objetos muy distantes. En este primer trabajo presentamos un completo estudio de la presunta nebulosa gaseosa *Violat 1*.

### INTRODUCCIÓN.

El cúmulo abierto Stephenson [1](#page-0-0)<sup>1</sup>, conocido en la literatura profesional como *Cúmulo Delta Lyrae y* también C 1851+368, es un conjunto de astros muy jóvenes (entre 48 y 50 millones de años, Piskunov *et al.*, [2](#page-0-1)006, 56 millones de años según el autor<sup>2</sup>), localizado alrededor de la estrella variable roja Delta2 Lyrae a una distancia de unos 373 pc (Kharchenko *et. al.*, 2005; Violat Bordonau, 2012); sus coordenadas son: α: 18h 54.0m y δ: +36º 49' (2000.0). Según datos de SIMBAD se aproxima a la Tierra a una velocidad de 21.60 kms<sup>-1</sup> debido al movimiento del Sol alrededor del centro galáctico.

Descubierto en 1959 (Stephenson, 1959) ha sido poco estudiado por los profesionales: en SIMBAD sólo encontramos 29 trabajos entre los años 1850 y 2011 siendo la mayoría de ellos sobre cinemática de cúmulos estelares y muy pocos dedicados a estudios fotométricos o espectroscópicos. Hasta la fecha sólo se han realizado cuatro fotométricos: en 1963 (Bronkalla), quien pone en duda su existencia, 1968 (Eggen) quien confirma su carácter de cúmulo determinando el enrojecimiento y la magnitud absoluta, 1983 (Eggen) quien basándose en 12 estrellas del cúmulo vuelve a refinar el valor de su magnitud absoluta y Anthony-Twarog (1984) quien estudiando sólo 16 estrellas de la zona no llega a confirmar que realmente sea un cúmulo, llegando incluso a dudar de su existencia aunque determina, como Eggen, el módulo de distancia y el enrojecimiento encontrándolo en valores similares. Por otro lado en un un estudio espectroscópico del cúmulo realizado en 1971 por Harding y Candy, para determinar la pertenencia al mismo de las estrellas de la zona, se encontró que de las 18 estrellas estudiadas 8 de ellas (el 44%) podían ser o eran binarias espectroscópicas, aunque los escasos datos fotométricos no permitían comprobar si alguna de ella era, a la vez, una binaria eclipsante.

A la vista de estos resultados, y una vez examinados todos estos trabajos fotométricos, en otoño de 2006 encontramos evidencias más que suficientes para comenzar a estudiar el objeto en profundidad ya que de los datos profesionales se deduce la existencia de un cúmulo abierto cuyo diagrama H-R muestra, sin duda alguna, una Secuencia Principal propia de un cúmulo joven, la presencia de binarias espectroscópicas abría la puerta al hallazgo de alguna o algunas binarias eclipsantes y utilizando nuestro equipo (telescopio, CCD y filtros fotométricos) probablemente

<span id="page-0-0"></span><sup>1</sup> Puede encontrarse en SIMBAD en:<http://simbad.u-strasbg.fr/simbad/sim-basic?Ident=Stephenson+1>

<span id="page-0-1"></span><sup>2</sup> Resultados presentados en mi Trabajo Fin de Máster "Estudio fotométrico y espectroscópico de Stephenson 1", leído en la Universidad Internacional Valenciana el día 7 de febrero de 2012.

podríamos dilucidar de una vez la existencia del cúmulo, evaluar el número de componentes, calcular su edad y determinar su distancia. De este modo entre los años 2007 y 2011 realizamos, anualmente, sendas campañas fotométricas y espectroscópicas que nos han permitido comprobar la no existencia de nuevas variables en la zona, determinar los tipos espectrales de hasta 20 estrellas del cúmulo, la realización de un *survey* de 140 estrellas obteniendo magnitudes *BVR* e índices de color *B* – *V* a partir de los cuales se han obtenido cinco diagramas H-R (de cinco sectores distintos), y uno conjunto habiendo comprobar la existencia de una veintena de objetos no estelares que hemos estudiado y uno de los cuales (*Violat 1*) presentamos ahora.

### INSTRUMENTACIÓN.

Entre los años 2006 y 2008 hemos estudiado el cúmulo con dos equipamientos muy distintos: en 2006 y 2007 utilizando conjuntamente un refractor acromático de 75 mm de diámetro y 500 mm de focal capaz de cubrir un campo amplio (40' x 30') y un telescopio catadióptrico de 203 mm de diámetro y 2000 mm de focal, el instrumento principal, utilizado para efectuar –simultáneamente– fotometría con un campo menor (24' x 18') cuyo centro se situaba próximo a Delta2 Lyr. La fotometría de los años 2006 y 2007 se realizó con una cámara CCD *Starlight Xpress* modelo MX516 (500 x 290 píxeles, electrónica de 16 bits), en conjunción con un filtro fotométrico *V* Johnson, mientras que la del año 2008 con una cámara *Starlight Xpress* SXVF-M7, de 752 x 580 píxeles (16 bits), con una resolución de 0.93"/píxel, unida a una rueda portafiltros con tres filtros (*B*, *V* y *R* Johnson) y una red de difracción comercial (de 100 líneas/mm) capaz de proporcionar espectrogramas de baja resolución (~2.9 nanómetros/píxel). En las campañas de los años 2009 y 2010 trabajamos en el Observatorio Astronómico de Forcarei (Pontevedra), que pusimos en marcha en marzo de 2009 para la Fundación FC<sup>3</sup>, en donde pudimos utilizar provechosamente un reflector de 51 cm de diámetro y 4100 mm de focal (f/8.0) unido a una cámara CCD modelo *SBIG* STL-11000 de 4008 x 2672 píxeles (cuadrados, de 9 micras de lado) con una electrónica de 16 bits y una rueda portafiltros de cinco posiciones. El gran tamaño del chip unido a la focal del telescopio permitía capturar un campo de visión igual a 30.5' x 20.3' con una resolución teórica de 0.46"/píxel, aunque el equipo obtenía un *seeing* de entre 1.3" y 1.5" salvo en noches no fotométricas. (Gracias a un adaptador especial –que fabricamos *ex profeso*– también pudimos utilizar en él nuestra propia CCD con su rueda de filtros fotométricos *BVR*.)

### CAMPAÑA 2009-2010.

Después de unos pocos días de puesta a punto (del 14 al 20 de marzo de 2009), durante los cuales instalamos el software de control del telescopio, de la CCD y sus filtros realizamos diferentes pruebas para comprobar el correcto funcionamiento del instrumental, la deriva del mismo (que se fue corrigiendo paulatinamente hasta llegar a obtener imágenes prácticamente perfectas con tiempos de integración de 600 s), comenzamos a obtener imágenes filtradas del cúmulo.

El sistema de trabajo utilizado ha sido similar al de cualquier observatorio profesional: captura de numerosos campos oscuros y planos (en este caso de cúpula) con los cuales se procesan las imágenes originales para eliminar de ellas tanto el ruido de lectura y el térmico como cualquier perturbación debida al sistema óptico (partículas de polvo, viñeteado, inhomogeneidades del chip, etc.). Es por ello que para minimizar el efecto del ruido electrónico o del sistema óptico hemos trabajado con campos oscuros y campos planos promedio (*master dark* y *master flat*).

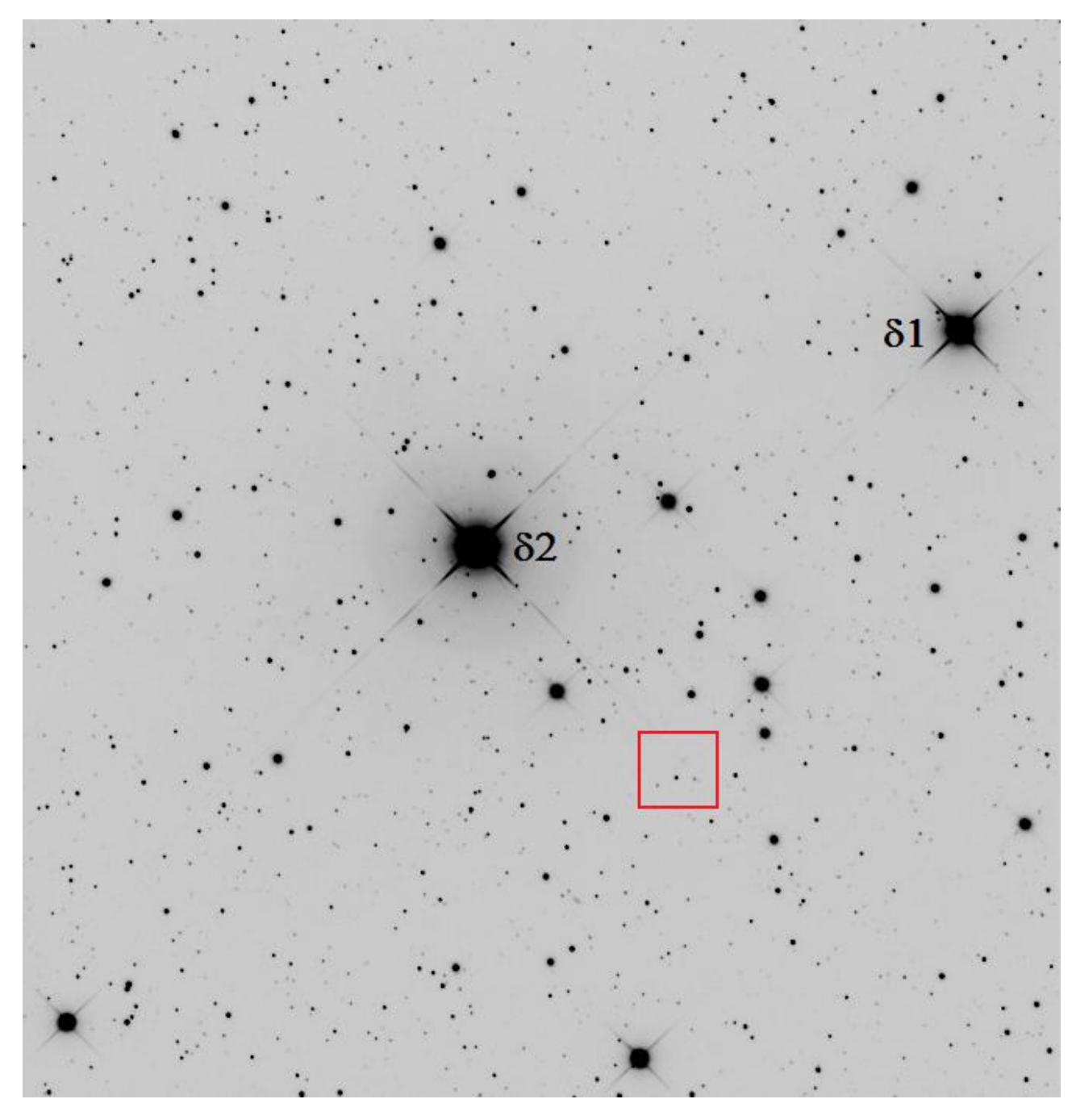

Figura 1. Imagen CCD del cúmulo Stephenson 1 capturado desde Forcarei, con un tiempo de exposición de 480 s en banda *V*, en la que hemos identificado las brillantes estrellas δ1 y δ2 Lyrae; se ha recuadrado la zona del objeto *Violat 1*. Norte arriba y este a la izquierda. (Francisco Violat Bordonau, Observatorio Astronómico de Forcarei).

A lo largo de las dos campañas se adquirieron abundantes imágenes filtradas (*BVR* y *GRB*) con la intención de obtener fotometría multibanda de las estrellas ya estudiadas en campañas anteriores y, cuando dispusiésemos de tiempo tras finalizar el Máster de Astronomía y Astrofísica que estábamos cursando, de nuevas estrellas (centrándonos especialmente en las binarias espectroscópicas) para buscar en ellas indicios de variabilidad y determinar, si era posible, sus períodos y tipos: no se encontraron nuevas variables pero, por contra, localizamos en el campo capturado objetos también muy interesantes no esperados.

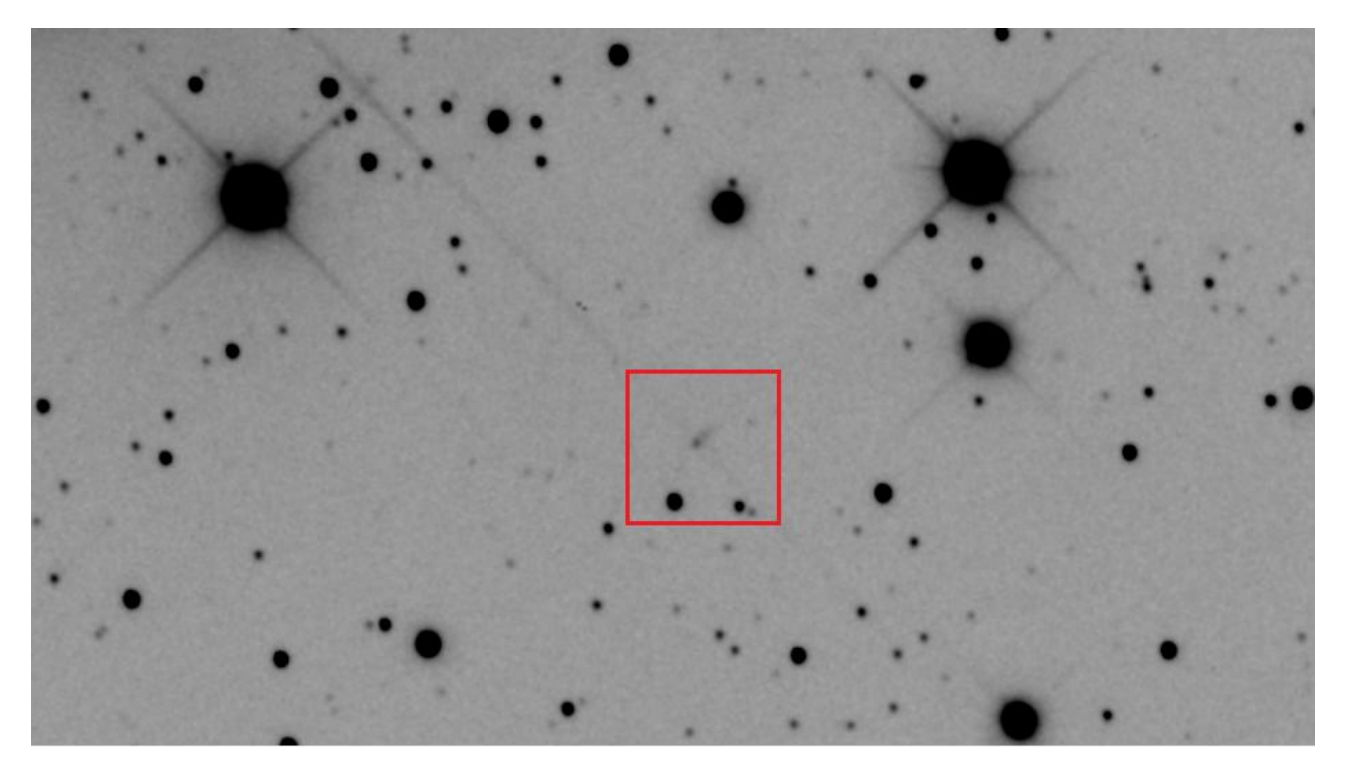

Figura 2. El objeto *Violat 1* situado en el centro del recuadro en una ampliación de la imagen anterior: Norte arriba y Este a la izquierda. (Francisco Violat Bordonau, Observatorio Astronómico de Forcarei).

### COORDENADAS E IDENTIFICACIÓN DE *VIOLAT 1*.

El examen minucioso de nuestras imágenes más profundas puso de manifiesto la presencia de hasta veinte pequeños objetos nebulosos, no estelares, los cuales tenían todo el aspecto de ser lejanas y débiles galaxias espirales o elípticas: para elaborar un catálogo de los mismos, y dado que muchos de ellos carecen de nombre o simplemente no existen incluso en catálogos tan completos como N.E.D. (NASA/IPAC Extragalactic Database), los hemos listado con la denominación provisional *Violat* seguido de un número de orden.

El primero de ellos que identificamos y estudiamos en este trabajo es el que hemos bautizado como *Violat 1*, un objeto difuso con aspecto "cometario" que parecía surgir de una débil estrella. En la Figura 2, ampliación de una fotografía profunda en banda *V* tomada desde Galicia, mostramos una pequeña parte del cúmulo abierto con estrellas de muy diversos brillos; en el recuadro se encuentra el objeto *Violat 1* cuyas coordenadas –para la débil estrella situada en su vértice– son las siguientes:  $\alpha$ : 18h 54m 09.86s y  $\delta$ : +36° 49′ 48.8" (Equinoccio 2000.0). Si buscamos en la base de datos astronómicos SIMBAD en torno a estas coordenadas el único objeto que encontramos es la estrella BD +36 3310, de magnitud 10.30 *V*; sin embargo cuando ampliamos esta búsqueda a la base de datos VizieR, mucho más completa, localizamos una débil estrella denominada GSC2.3 N2DV053994 de magnitud 17.42 *V* (Guide Star Catalog, versión 2.3.2, STScI, 2006). Otras denominaciones, con sus respectivas magnitudes, son:

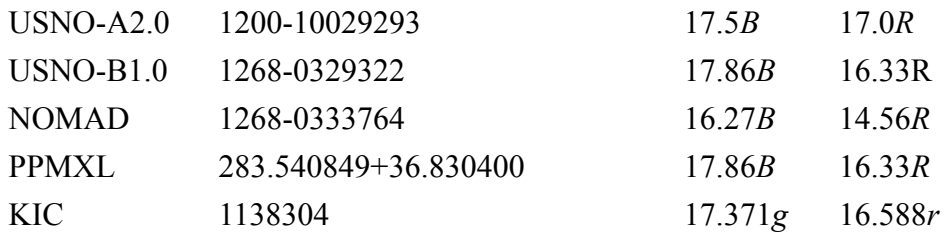

La última denominación pertenece al Kepler Input Catalog (Kepler Mission Team, 2009) con sus magnitudes obtenidas en bandas *g* y *r* (similares a las bandas *V* y *R* Johnson).

Las coordenadas del centro del objeto (que es alargado) son aproximadamente las siguientes: α: 18h 54m 09.61s y δ: +36º 49' 50.8" (Equinoccio 2000.0); cargando en el visor de Aladin Sky Atlas una buena imagen azul (mostrada en la Figura 3), concretamente del *survey* POSS I (tomada en junio de 1950 en banda *B* –410 nm– y con una resolución de 1.1"/píxel) encontramos que, en sus límites, en su eje mayor el objeto mide aproximadamente 14.5" con un ángulo de posición de 318.3º mientras que en su eje menor el tamaño se reduce a sólo 7.0" (con un A.P. de 225.1º). En todas las imágenes de este trabajo el Norte aparece arriba y el Este a la izquierda.

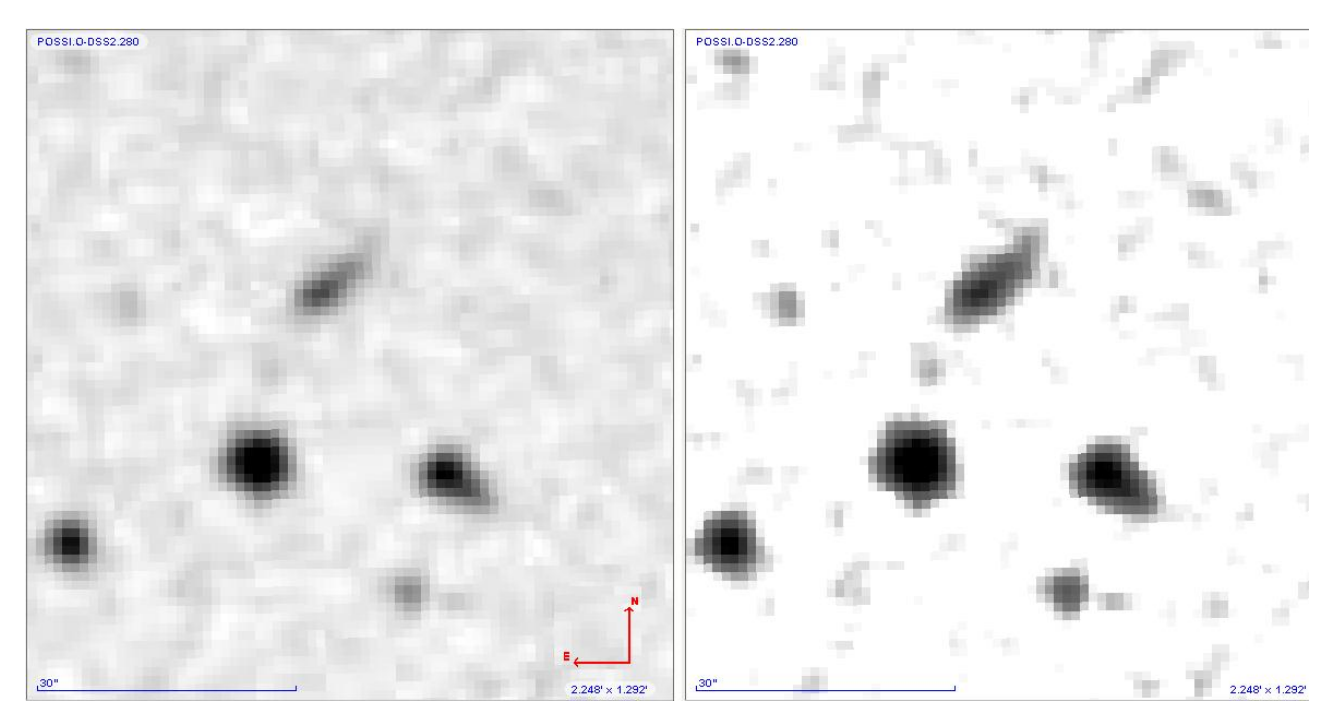

Figura 3. El objeto *Violat 1* en una imagen POSS I tomada en banda *B*: fotografía original sin procesar (izquierda) y procesada (derecha); en el primer caso se aprecia con claridad su aspecto cometario, con una estrella situada en su extremo sureste, mientras que en el segundo comprobamos que sus límites están bien definidos pero sin perder la forma de "cometa". La marca de 30 segundos de arco da una idea de la gran ampliación realizada.

Notamos que en la primera imagen el objeto semeja un cometa ya que de una débil estrella parte lo que parece una "cola" bien definida, de lados casi paralelos, que finaliza en un extremo débil y difuso; la segunda, procesada de brillo y contraste para buscar los límites del objeto, muestra de un modo más definido su aspecto: un tratamiento posterior, forzando brillo y contraste, no hizo que variase su forma pero sí levemente al tamaño incrementándose unos pocos segundos de arco hasta rozar los 19" en su eje mayor. El siguiente experimento que hicimos fue comprobar su verdadero color cargando para ello dos imágenes en el visor de Aladin: la primera de ellas, POSS I (del año 1950) en banda *B* –410 nm– y la segunda, POSS II (del año 1992) en banda *R* –658 nm–, las cuales mostramos en la Figura 4; nuestra intención era comprobar, en primer lugar, con cuál de ellas aparecía más destacado y en segundo si se apreciaban cambios en el tamaño, la forma o el aspecto general. Como podemos ver en dicha Figura el objeto aparece más brillante en banda *B* que en *R* lo que, en primera aproximación, indica que es de color azulado; en segundo lugar vemos que en luz roja se observa un núcleo o zona más condensada en el interior del objeto, aunque claramente es más débil que la estrella del vértice.

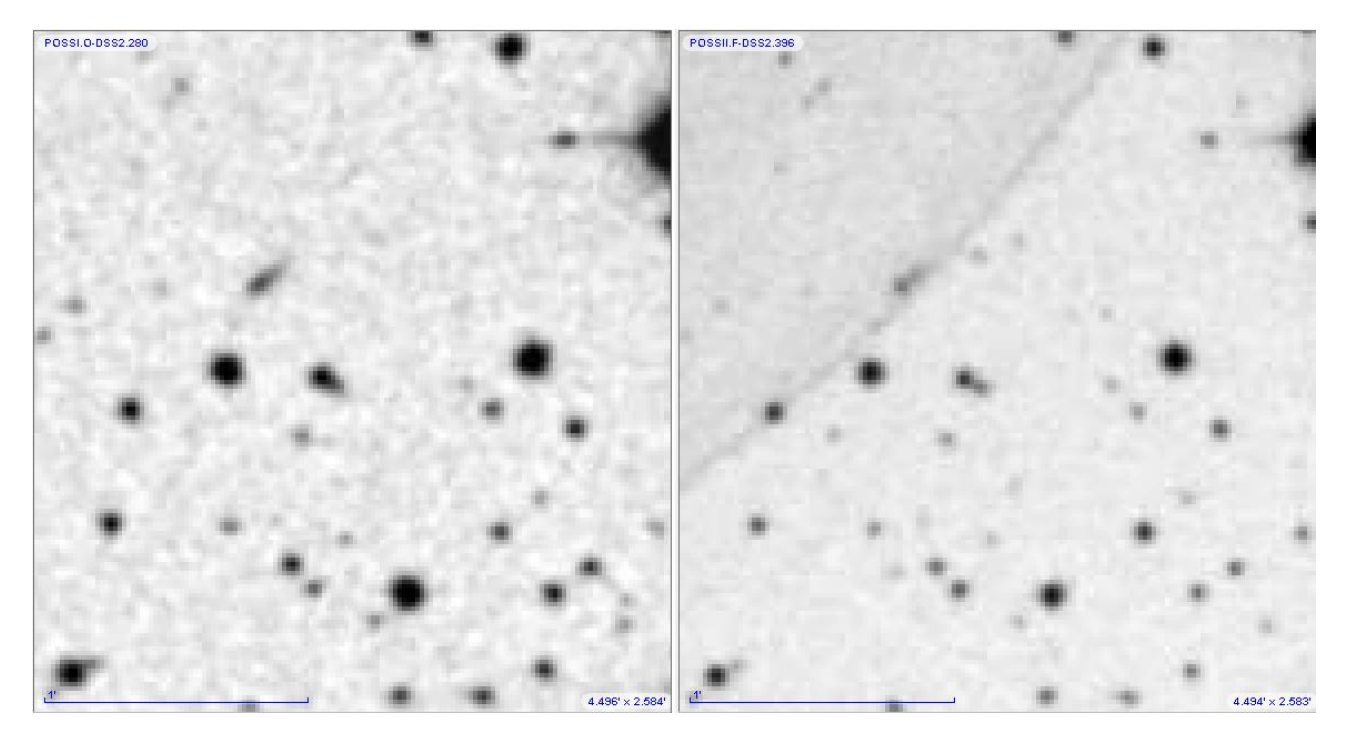

Figura 4. Imágenes POSS en bandas *B* (izquierda) y *R* (derecha): en el primer caso se aprecia claramente su aspecto cometario mientras que el segundo podemos ver un segundo núcleo más débil que la estrella del vértice.

Si en vez de utilizar dos imágenes empleamos una tercera del POSS II, en banda *I* –840 nm–, podemos obtener una imagen en color RGB con la cual comprobar el color aproximado del objeto: es la que mostramos en la Figura 5, panel derecho. En ella vemos que el objeto presenta un fuerte color azul, idéntico al de la estrella situada en el vértice y otras estrellas de la zona: no parece un error del proceso ya que se aprecian, al menos, tres o cuatro estrellas rojizas y algunas blancas.

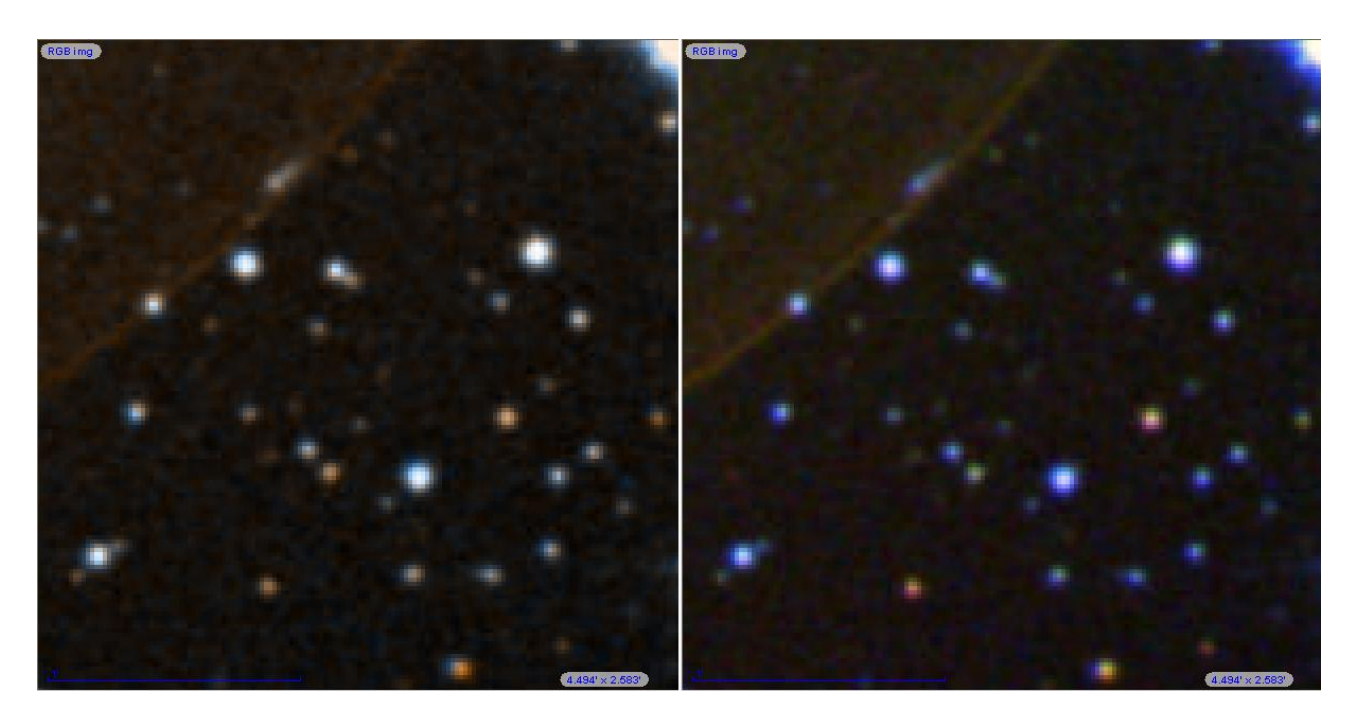

Figura 5. Imagen RGB de la nebulosa sumando una imágenes *B* y una *R* (izquierda) y tres imágenes (*B*, *R* e *I*) derecha.

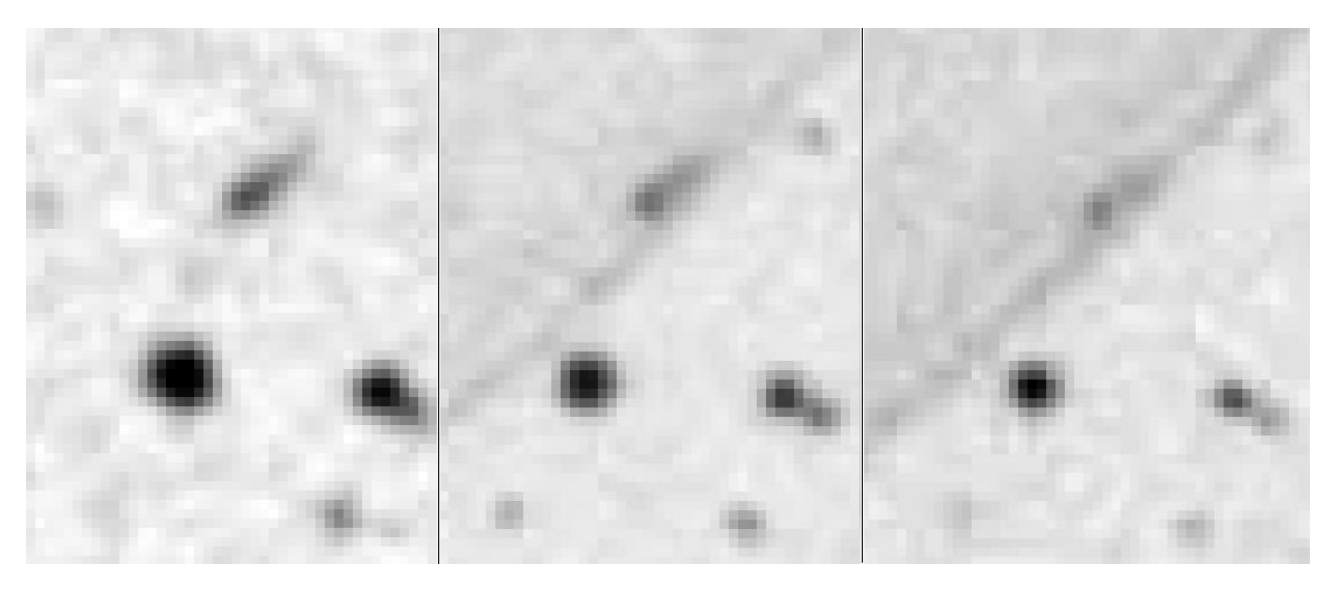

Figura 6. Cambios en el aspecto y estructura del objeto en bandas *B*, *R* e *I*: en el último caso se aprecia una especie de "nudo" o zona más condensada en el cuerpo de la nebulosa que es invisible en banda *B* y apenas perceptible en la *R*.

Cuando comparamos estas imágenes entre ellas (Figura 6) notaremos que en luz azul se aprecia una estrella con "cola" de aspecto cometario, en luz roja dicha "cola" se debilita mientras que en el infrarrojo son dos los objetos distintos que se pueden distinguir: por un lado una estrella, bastante puntual, y por otro la nebulosidad que aparece ahora más extensa y difusa que la estrella; pensamos que esto pone de manifiesto que la nebulosa es fría ya que es más destacada en luz infrarroja que roja. Podemos comprobar si, tal como suponemos, existe una nebulosidad fría que refleja la luz de la estrella azul situada en el vértice: para ello con el visor de Aladin cargamos imágenes infrarrojas del catálogo 2MASS (Two Micron All Sky Survey) en bandas *J* (1250 nm), *H* (1650 nm) y *K* (2170 nm) tomadas en junio de 1999 con la misma resolución (1.1"/píxel) y orientación, que mostramos en la Figura 7.

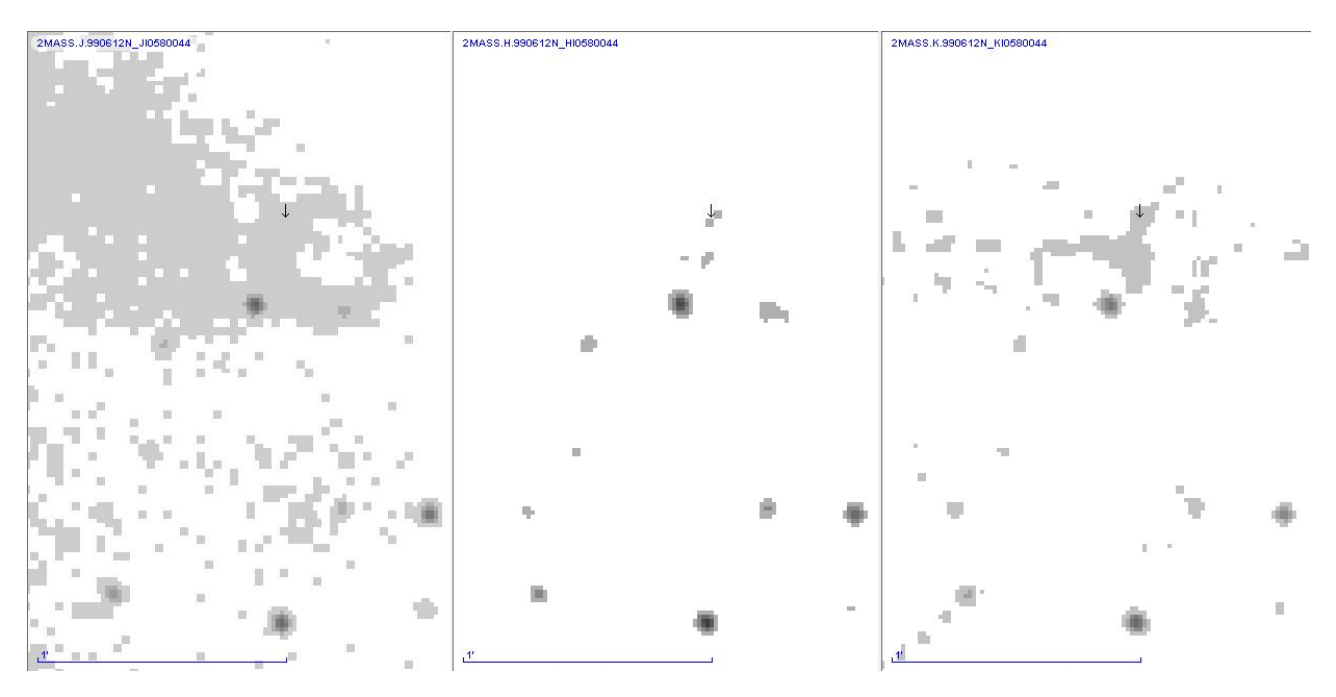

Figura 7. Imágenes 2MASS del objeto en bandas *J* (izquierda), *H* (centro) y *K* (derecha) que hemos señalado con una flecha para identificarlo con claridad: la estrella y la nebulosa son visibles, individualmente, en la imagen central.

El examen de la Figura pone de manifiesto la existencia de una zona amplia, en forma de "cuarto menguante", muy visible en banda *J* que no se aprecia en banda *H* pero sí, nuevamente, en banda *K*: en esta longitud de onda puede verse que existe una zona más densa al sureste del objeto (marcado en todas ellas con una flecha) pero que le incluye; en banda *H*, finalmente, se aprecian dos astros separados que se corresponden con la estrella azul y con el propio objeto así como otras dos fuentes al sur de ambas. Si obtenemos una imagen RGB con estas tres fotografías infrarrojas *HJK*, que mostramos en la Figura 8, podremos observar que en la zona se aprecia una amplia zona difusa (representada en color azul claro), en forma de "cuarto menguante", con un sector más denso (color verde) dentro del cual se aprecian cuatro objetos: la estrella azul situada en el vértice de la nebulosa, el objeto nebuloso y al sur de ellos dos fuentes una de las cuales es una débil estrella situada entre *Violat 1* y la brillante estrella situada al SE del mismo.

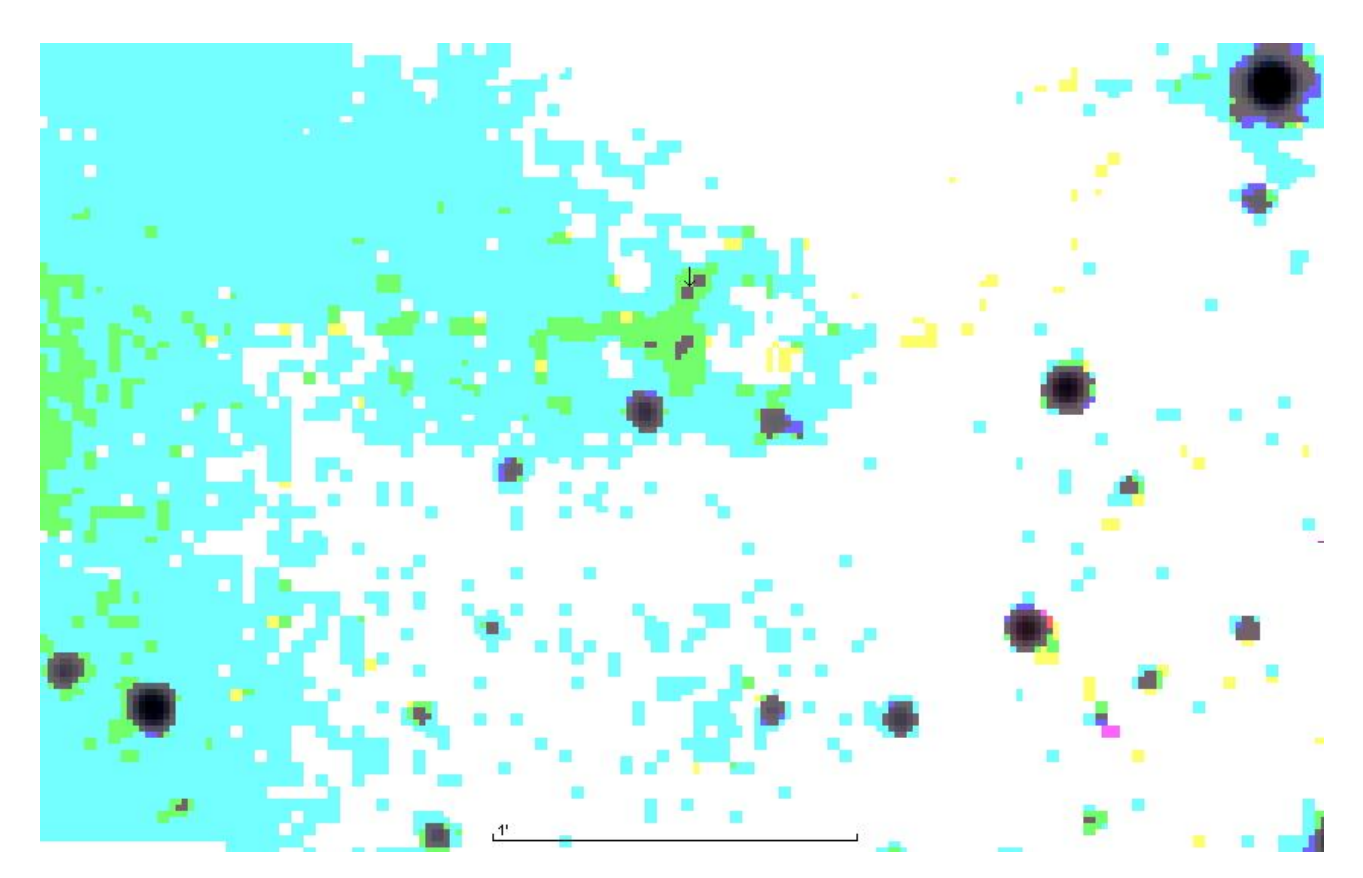

Figura 8. Imagen RGB de la zona obtenida al adicionar tres imágenes *JHK* del catálogo 2MASS: se pueden ver en la zona del objeto *Violat 1* cuatro fuentes (representadas en color violeta), una zona de gas difuso (en verde) así como un sector más amplio en forma de "cuarto menguante" (representado en color azul claro).

Cuando nos centramos en el objeto *Violat 1* podemos comprobar que en torno a él, y a la estrella situada en su vértice, se extiende una zona difusa con forma de "rosquilla incompleta" (o cuarto menguante) con un sector más denso que engloba a cuatro fuentes puntuales que podemos denominar "A" (la nebulosa), "B" (la estrella azul situada en su vértice), "C" (una fuente infrarroja situada al sur de ambos) y "D" que corresponde a una débil estrella localizada inmediatamente al Este de la fuente anterior. Toda esta zona la podemos examinar y estudiar con algo más de detalle si sobre ella superponemos los objetos incluidos en el catálogo estelar USNO-B1.0, lo que hemos hecho en la Figura 9.

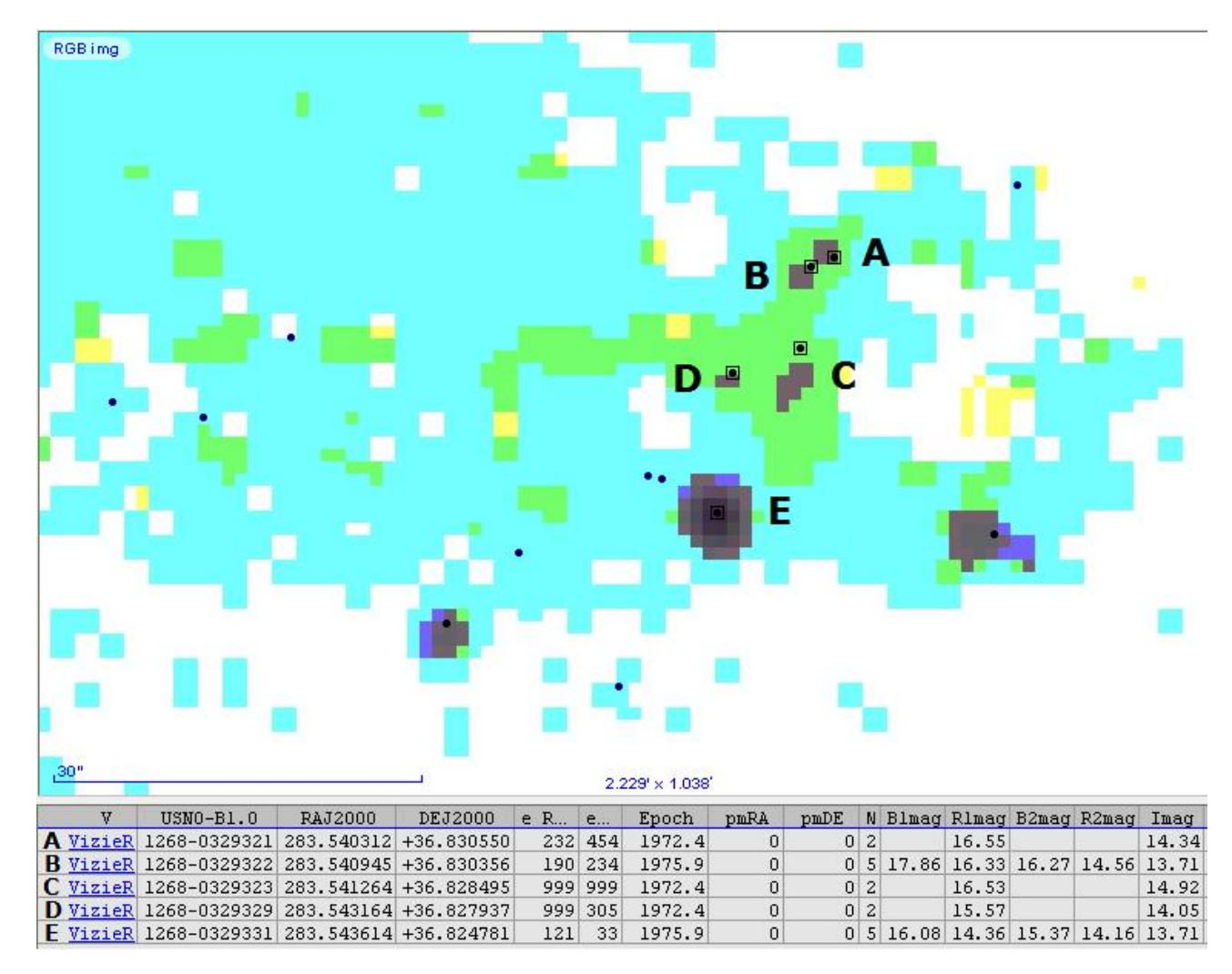

Figura 9. Imagen RGB infrarroja sobre la que hemos superpuesto los astros del catálogo USNO-B1.0 situados en la zona: hemos identificado y rotulado cinco de ellos (objetos "A" a "E") citados en el texto; en la parte inferior aparecen los datos de cada uno de ellos: nuestra denominación, el nombre USNO-B1.0, posición y magnitudes *B*, *R* e *I.*

En ella hemos marcado, con puntos negros, los astros USNO-B1.0 situados en la zona; con letras hemos representado los cuatro detalles ya citados así como un nuevo objeto, la brillante estrella que preside la zona, rotulado como "E". Su examen muestra la presencia de cuatro astros USNO que coinciden prácticamente con las cuatro fuentes ("A" a "D") visibles en panel central (banda *H*) de la Figura 7 así como con la brillante estrella "E" y las otras dos estrellas, más débiles, que la escoltan (el error más alto, igual a unos 2", aparece en el astro "C"). La parte inferior de la Figura presenta la información de cada uno de los astros: la denominación que le hemos dado (de "A" a "E"), la denominación USNO-B1.0, la posición, la época en la que se determinaron las posiciones así como las magnitudes *B*, *R* e *I* con las que aparecen en dicho catálogo. Podemos determinar los índices de color  $R - I$  de los cinco astros los cuales quedan así: " $A$ " = 2.21, " $B$ " = 2.62, " $C'' = 1.61$ , " $D'' = 1.52$  y " $E$ ": 0.65; comprobamos, de este modo, que tanto la estrella del vértice como la nebulosa presentan unos valores muy elevados (el más alto es el de la estrella, el objeto "B") mientras que los restantes astros presentan unas cifras más reducidas, siendo el más bajo el de la estrella "E" (que se encuentra situada fuera de la zona donde el polvo y el gas frío son más densos). Finalmente si determinamos los índices de color *B* – *R* de las dos estrellas azules (astros "B" y "E") comprobaremos que el primer caso este valor es igual a 1.53 mientras que en el segundo es igual a 1.72: ambos son parecidos.

# EL OBJETO *VIOLAT 1* CAPTURADO DESDE CÁCERES.

En los meses de octubre, noviembre y diciembre de 2011, coincidiendo con la terminación de nuestro Trabajo Fin de Máster, tomamos una serie de imágenes CCD desde el Observatorio Astronómico de Cáceres para comprobar el aspecto del objeto con nuestro equipamiento: para ello se capturaron fotografías profundas de la zona (de 600 a 840 segundos), en luz integral, utilizando el catadióptrico de 203 mm de abertura a f/10 y f/20 (2 y 4 metros de focal) obteniendo una escala de 0.93"/píxel en el primer caso y 0.46"/píxel en el segundo, cuatro de las cuales mostramos en la Figura 10. Por desgracia el objeto nebuloso es tan débil que cuando trabajamos a f/20 aparece cuatro veces más oscuro, siendo prácticamente imposible distinguirle del fondo del cielo salvo que se utilicen exposiciones cuatro veces más prolongadas, entre 40 y 60 minutos, lo que ya no resulta fácil al trabajar desde las afueras de una pequeña ciudad con una cierta contaminación lumínica.

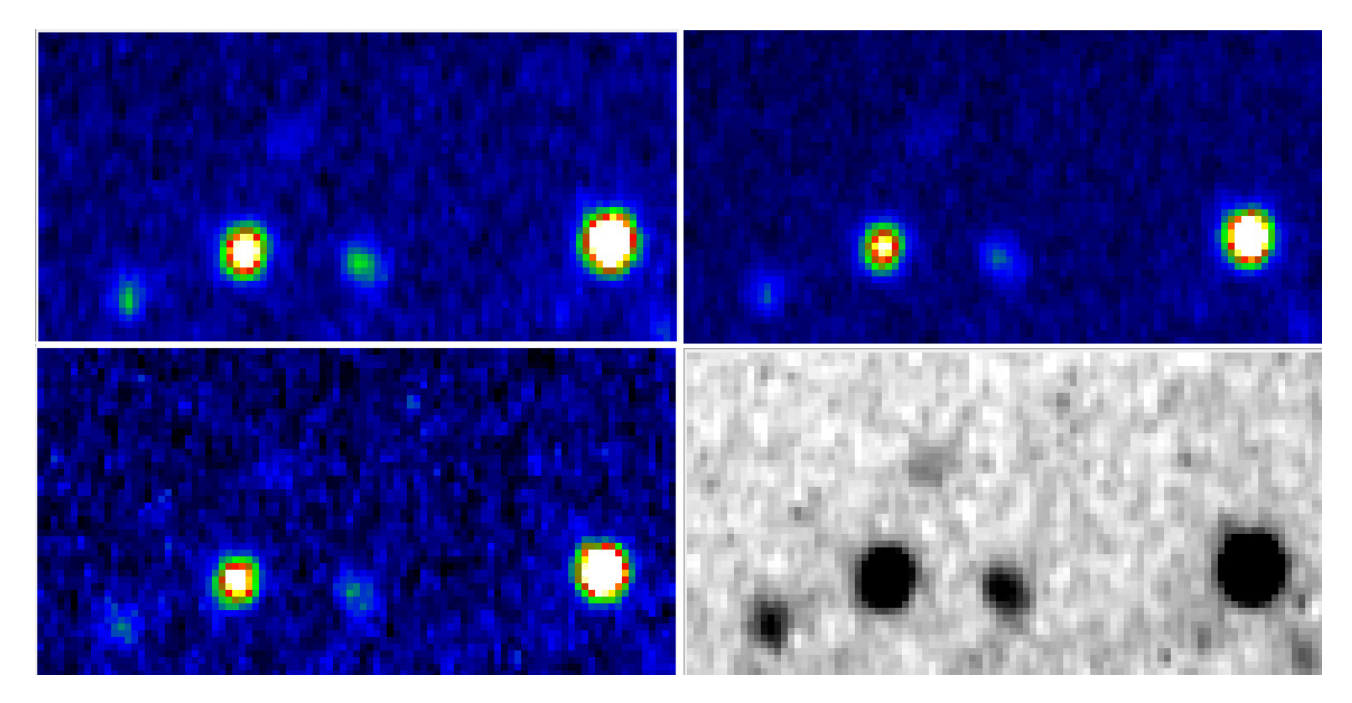

Figura 10. Imágenes del objeto *Violat 1* capturadas desde Cáceres con exposiciones de 560 segundos, en luz integral, en la noche del 28 de octubre de 2011: la última fotografía, en negativo, es la suma de las otras tres.

Las imágenes obtenidas bajo buenas condiciones atmosféricas (*seeing* comprendido entre 1.5 y 2.5" en las mejores noches) han mostrado sin ninguna dificultad las tres estrellas que forman un arco: a unos 20" al noroeste de la del centro –el astro que hemos denominado "E"– se encuentra el objeto nebuloso. Con nuestra CCD éste aparece como un "cometa" o "gota" con una fina cola aguzada apuntando al noroeste, exactamente igual que en las demás imágenes ya mostradas; la estrella situada en el lado oeste del arco, que es doble (sus componentes distan aproximadamente 4.6" con un AP de 243.0º), puede apreciarse oblonga ya que no se ha logrado resolverla por completo: en la imagen negativa se puede comprobar que no es discoidal sino levemente alargada. (El arco de estrellas mide, de un extremo al otro, unos 45": el mismo diámetro que el planeta Júpiter en una buena oposición, lo que da una idea de la enorme ampliación de las imágenes que mostramos aquí.)

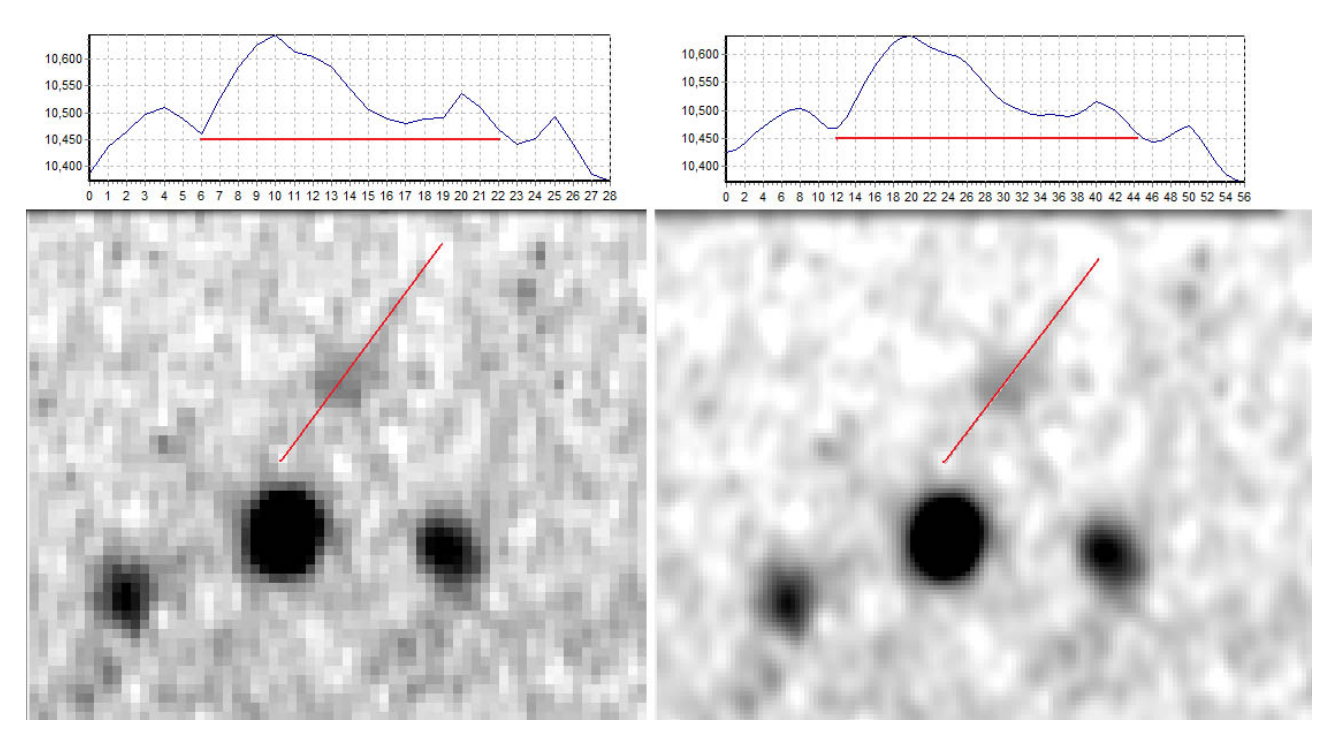

Figura 11. Zona del objeto *Violat 1*: a la izquierda imagen original, a la derecha imagen suavizada con filtro gaussiano; en el segundo caso puede apreciarse mejor la forma alargada del objeto con una especie de fina "cola". En ambos casos se ha realizado una medición de su brillo (un *perfil de intensidad*) a lo largo de una misma línea.

En la Figura 11, sobre estas líneas, mostramos esta última imagen en dos formatos: original (a la izquierda) y suavizada con un leve filtro gaussiano (a la derecha): en este último caso se aprecia perfectamente la forma alargada del objeto; para determinar la intensidad del mismo se ha realizado un corte a lo largo de una línea recta (marcada sobre las fotografías), cuyo resultado mostramos sobre las imágenes. Como era de esperar el perfil es el mismo salvo que en el segundo caso el resultado es más suave: podemos apreciar que el objeto es asimétrico con un núcleo más brillante, una segunda zona también brillante pero de menor intensidad (el "nudo" ya citado) y una suave caída que corresponde a la "cola". Podemos representar en tres dimensiones el objeto nebuloso utilizando para ello la opción 3D del programa Astroart, cuyo resultado mostramos en la Figura 12 :

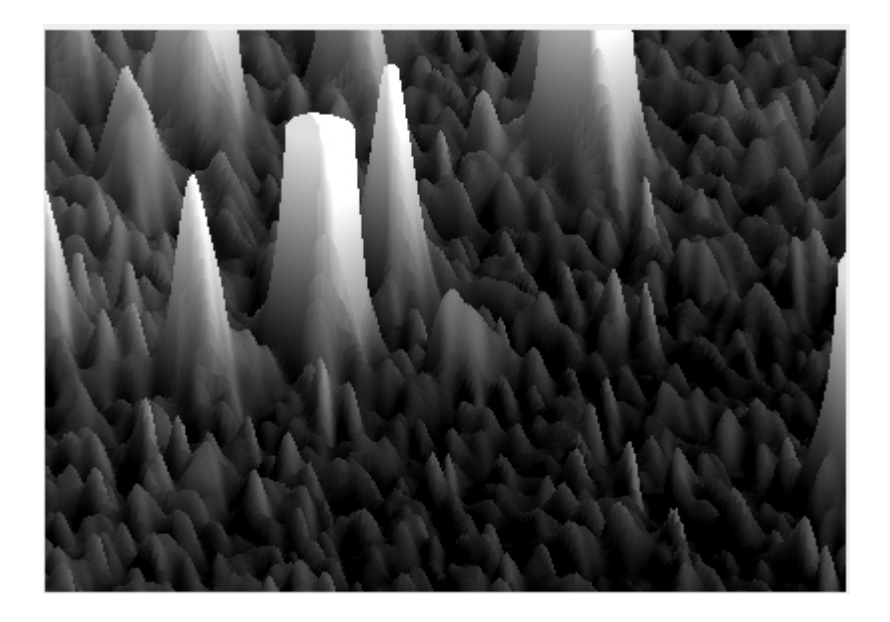

en ella podemos ver tres brillantes estrellas a la derecha de las cuales aparece una especie de 'montaña' asimétrica con un pico de brillo, una segunda zona brillante y una suave pendiente en dirección opuesta a la estrella brillante.

Figura 12. Imagen tridimensional del objeto *Violat 1* (situado en el centro de la misma) obtenida con Astroart: puede comprobarse claramente que su forma es asimétrica y alargada.

### EL OBJETO *VIOLAT 1* CAPTURADO DESDE FORCAREI.

En el año 2009 comenzamos la captura de imágenes del cúmulo desde el Observatorio Astronómico de Forcarei para efectuar estudios fotométricos, colorimétricos y espectroscópicos del mismo: los tiempos de exposición empleados oscilaron entre los 30 y 60 segundos, dependiendo del filtro utilizado, ya que con ellos se obtenían relaciones señal/ruido adecuadas para nuestros propósitos fotométricos. Sin embargo, con la idea de examinar el número máximo de estrellas que aparecían en el cúmulo, elaborar un *survey* fotométrico (para obtener de él un diagrama H-R) y la posible presencia de restos de nebulosidad, tomamos algunas imágenes con tiempos de exposición moderadamente prolongados (típicamente de 180 a 300 segundos) aunque también se adquirieron imágenes profundas de entre 7 y 11 minutos: en la Figura 13 mostramos una de ellas obtenida con una exposición de 480 segundos.

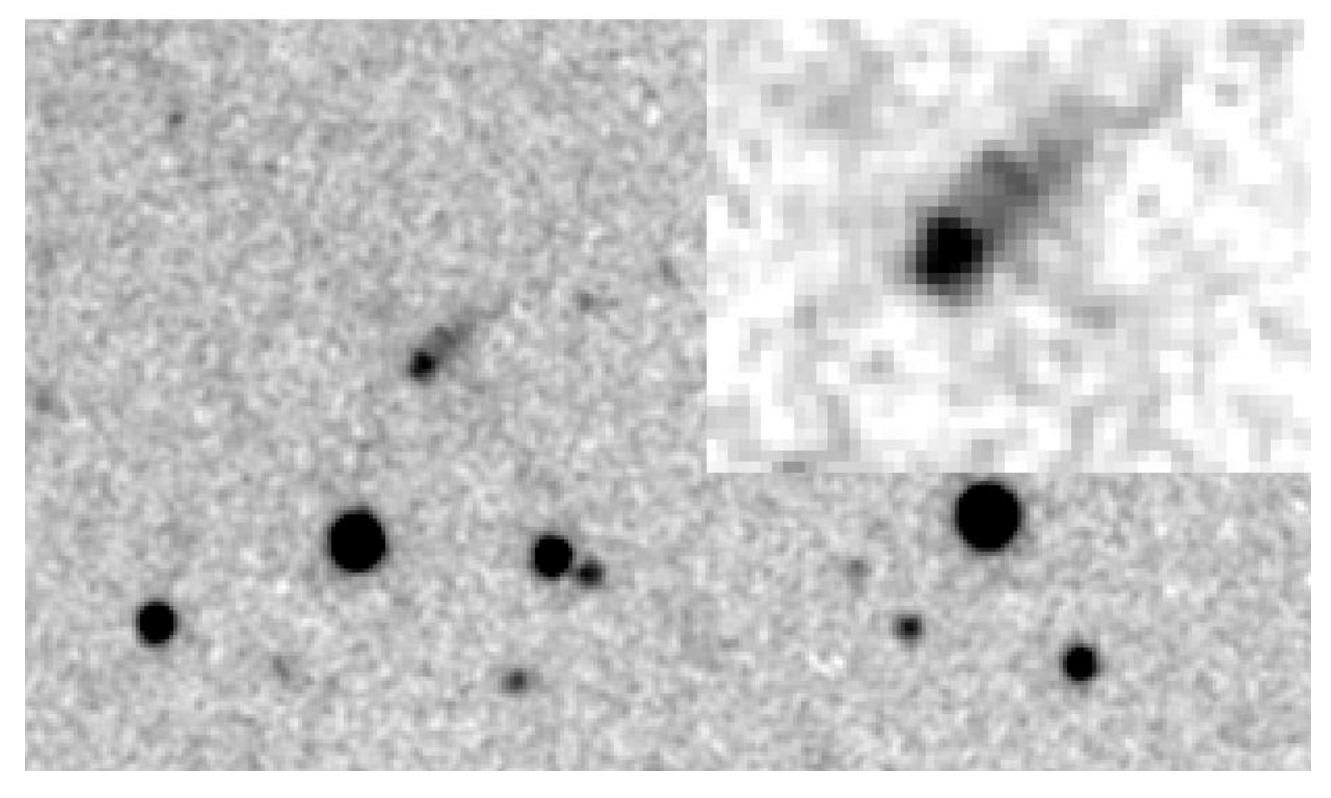

Figura 13. Ampliación de una de las imágenes profundas tomadas desde Forcarei con un tiempo de exposición de 480 s en banda *V*: en la esquina superior derecha aparece una ampliación del objeto *Violat 1*.

Dado que utilizamos una focal de 4100 mm y una cámara CCD con píxeles de 9 micras la resolución obtenida rondó los 0.46"/píxeles, valor que es prácticamente la mitad del disponible en las imágenes profesionales examinadas con Aladin y muestra el objeto con mayor detalle. En ella vemos la estrella del vértice (el objeto "B"), la nebulosidad y una curiosa "barra" alargada, recta y fina, que en las imágenes de Aladin aparecía como un *nudo* o condensación y que, sin duda alguna, es la parte más brillante de la nebulosa: el objeto "A" del catálogo USNO-B1.0. Si examinamos atentamente la estrella, el objeto "B", comprobaremos que no aparece puntual sino levemente triangular con su "punta" apuntando en dirección SE lo que parece sugerir que, en realidad, se trata de dos estrellas con una separación muy reducida; el examen de una imagen tomada con una focal *virtual* de 8200 mm (lograda ampliando x2 e interpolando por el método de Gauss) con filtro *V* pone de manifiesto el curioso aspecto del conjunto formado por la estrella del vértice, la "barra" y la nebulosa (Figura 14).

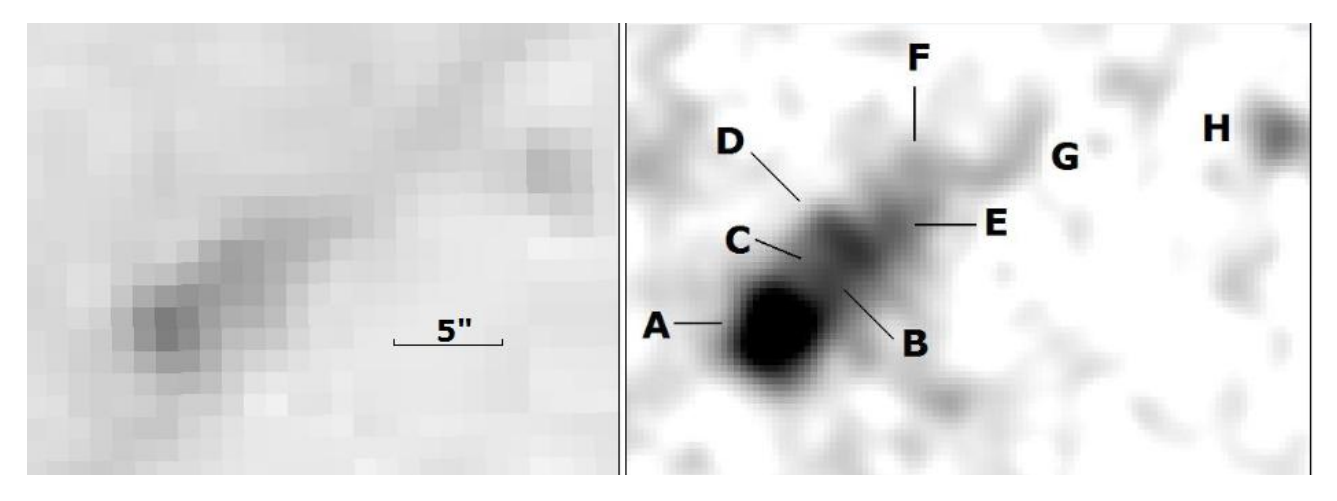

Figura 14. Comparación entre el aspecto de *Violat 1* en la mejor imagen *R* de Aladin (izquierda) y la que capturamos desde Forcarei con una focal de 8200 mm y filtro *V* (derecha): con letras hemos rotulado los distintos detalles que se explican en el texto; la marca (cinco segundos de arco de longitud) muestra la gran ampliación realizada.

En dicha Figura comparamos la mejor imagen del objeto disponible en Aladin (panel izquierdo, en banda *R*) con la que nosotros hemos conseguido (panel derecho) y en la que hemos marcado, con letras, los distintos detalles que se aprecian en él con toda nitidez. En primer lugar encontramos, en el vértice, una estrella de forma triangular ("A") de la que parte una corta barra o sección alargada ("B") a cuyo lado oriental hay una zona también brillante pero de menor intensidad ("C"); toda esta zona ("B" y "C") aparece de forma cuadrada y muy definida sobre el débil fondo del cielo. A continuación encontramos una *barra* transversal más brillante que el sector anterior ("D"), bien definida, de la misma longitud que la anchura del sector, cuyo brillo es más intenso en la parte occidental y disminuye hacia la oriental: esta *barra* se aprecia en las imágenes Aladin como un "nudo" o condensación en la nebulosa y corresponde, como ya hemos indicado, con el objeto USNO-B1.0 que denominamos 'A' en la Figura 9. Alejándonos unos pocos segundos de arco de la estrella del vértice encontramos una zona condensada ("E"), de menor brillo que la *barra* y aproximadamente de la mitad de su anchura, de aspecto algo complejo, no puntual, al lado de la cual aparece una segunda condensación ("F"), menos brillante, en la cual nace lo que parece un 'arco' ("G"). Comparando la mejor imagen tomada desde Cáceres (Figura 11) con la actual podemos comprobar que con un instrumento de algo más de la mitad de tamaño (20.3 cm) y focal (2000 mm) parece apreciarse incluso el detalle "F" pero no el arco "G", ya que éste es muy débil. Finalmente en la misma zona aparece una débil estrellita ("H"), de menor intensidad que la del vértice y la de la *barra*, separa de ella por unos 20": en el catálogo USNO-B1.0 aparece listada como un astro denominado 1268-0329304 de magnitud 18.42 *R.* (Dicha estrella puede verse en la Figura 9 como un punto negro al NW del astro 'A' aunque en ella no tiene ninguna identificación.)

Sin embargo al disponer de varias fotografías profundas, realizadas con tiempos de integración de entre 7 y 11 minutos, pudimos adicionar varias de ellas para obtener imágenes con tiempos de exposición *virtuales* de 15 a 21 minutos que pudimos comparar para apreciar los cambios y poder determinar, de este modo, qué detalles permanecían y cuáles desaparecían al ser espurios (originados por el tratamiento digital); en la Figura 15 mostramos el resultado. Las dos imágenes de la parte superior son las originales, capturadas con una focal de 4100 mm, mientras que las dos inferiores han sido ampliadas x2 interpolando con una gaussiana para obtener una focal virtual de 8200 mm, lo que incrementa la resolución final de ambas; las imágenes de los paneles izquierdos han sido tomadas con una exposición de 480 segundos mientras que las de los derechos suman hasta 1260 segundos (21 minutos).

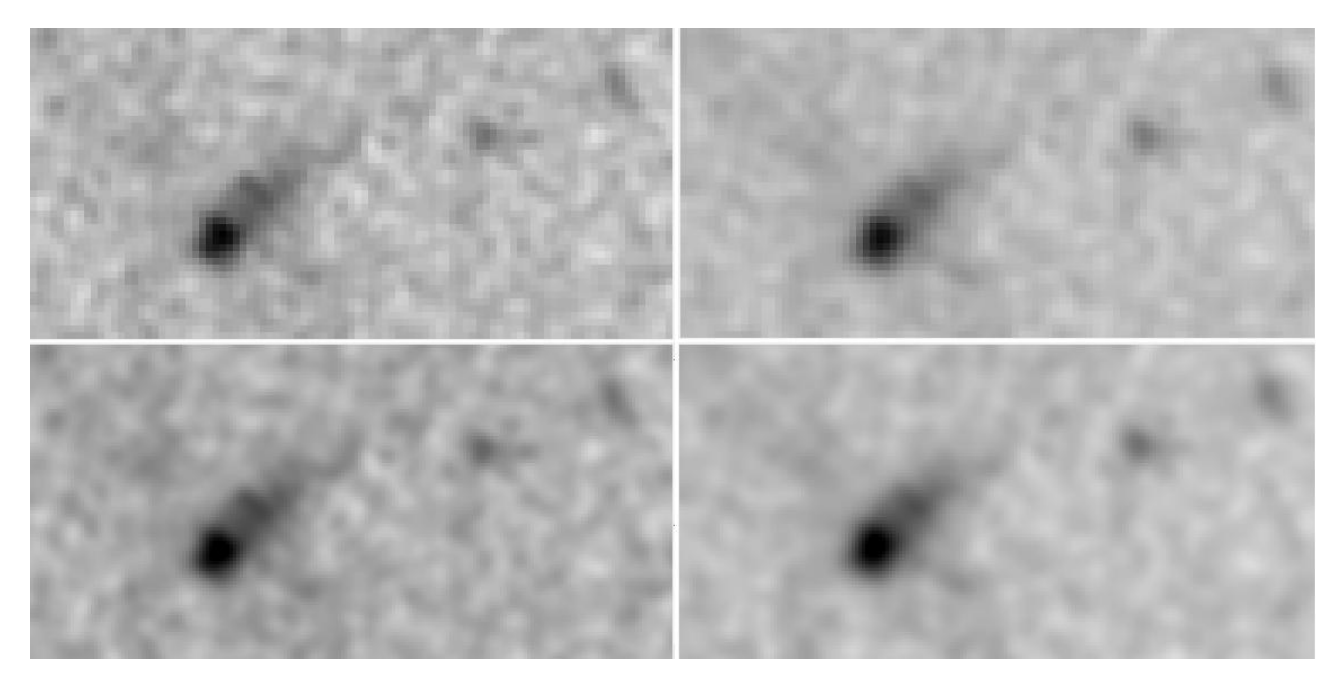

Figura 15. Imágenes del objeto *Violat 1* tomadas con un tiempo de integración de 8 minutos (paneles de la izquierda) y 21 minutos (paneles de la derecha): los dos superiores son imágenes originales capturadas con una focal de 4100 mm, los dos inferiores han sido ampliadas x2 (focal virtual: 8200 mm) e interpoladas con una gaussiana.

El examen de las imágenes pone de manifiesto que en ambas se aprecian la estrella del vértice triangular y no circular (para comprobarlo hemos incluido dos estrellas de la zona, las cuales se aprecian circulares), en ambas aparece la *barra* con su zona occidental levemente más condensada, en las dos se aprecia un 'nudo' más allá de la misma (el detalle "E") e incluso una condensación en lo que parece la zona central del 'arco' (el detalle "G"), aunque ésta aparece menos marcada en la imagen de veintiún minutos que en la de ocho.

### NATURALEZA DEL OBJETO *VIOLAT 1*.

Tras examinar las diferentes fotografías, tanto las que pueden abrirse con el visor Aladin como las tomadas desde Cáceres o Forcarei, podemos decir que el objeto es muy curioso: en principio podríamos pensar que no es más que una débil y distante galaxia espiral vista casi de canto con una brillante estrella en su límite sudeste; sin embargo su inusual color azul (típico de una nebulosa de reflexión de gas y polvo), el que presente en su interior una barra recta y otros pequeños detalles ya analizados parecen descartarlo; no obstante podemos presentar una galaxia espiral situada en la zona, el objeto nº 15 de nuestro Catálogo (*Violat 15*), para apreciar las diferencias. Dicha galaxia, no incluida en la base de datos SIMBAD, aparece en el Catálogo USNO-B1.0 bajo la denominación 1267-0318480 siendo un objeto conspicuo de magnitudes 15.69 *B*, 13.40 *R* y 11.95 *I* con índices de color *B – R* = 2.29, *R – I* = 1.45 y *B – I* = 3.74. Recordemos que los índices de color *R – I* de la estrella azul del vértice (objeto "A" de la Figura 14) y de la nebulosa (objeto "B") eran iguales a 2.21 y 2.62 respectivamente, como ya mostramos en la página 9, mientras que el valor de la galaxia es similar a la de los objetos "C" y "D" que eran iguales a 1.61 y 1.52 respectivamente: por esta vía tanto la estrella del vértice de *Violat 1* como la propia nebulosa parecen peculiares. Pero si examinamos visualmente la galaxia en imágenes disponibles en Aladin y en las capturadas desde Cáceres o desde Forcarei veremos que ambos objetos son completamente distintos, como podemos comprobar en la Figura 16.

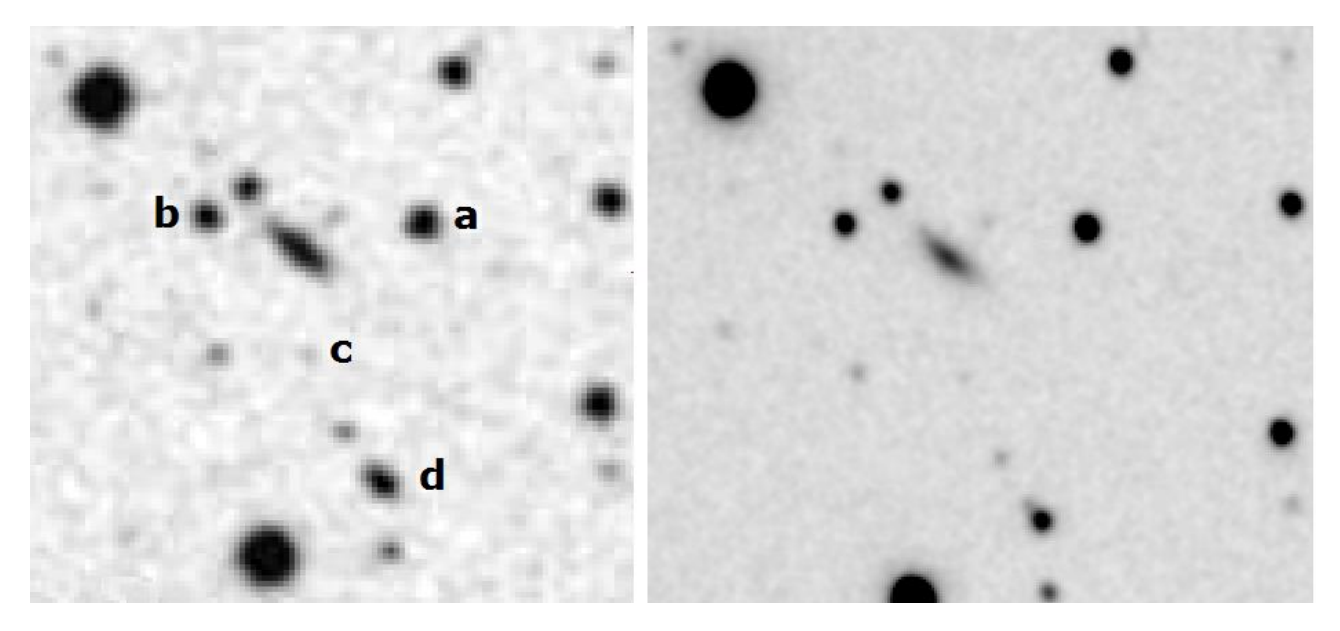

Figura 16. Imagen de la galaxia espiral *Violat 15* en una imagen en banda *B* tomada de Aladin (izquierda) y desde Forcarei (derecha): las letras minúsculas hacen referencia a los astros comentados en el texto.

En ella presentamos dos imágenes en dos paneles: el de la izquierda corresponde a una imagen profesional en banda *B* examinado con Aladin mientras que el de la derecha corresponde a una ampliación de nuestra fotografía de 21 minutos de exposición tomada en banda *V* desde Forcarei. Con letras minúsculas identificamos cuatro objetos que son tres estrellas ("a", "b" y "c") y una doble cerrada ("d"): la distancia entre las estrellas "a" y "b" es igual a 40" mientras que la doble "d" presenta las componentes separadas por aproximadamente 3" (en nuestra imagen se aprecian parcialmente resueltas); podemos comprobar que en el panel derecho se puede apreciar la débil estrella "c" de magnitudes 20.99 *B* y 19.53 *R*. La galaxia *Violat 15*, por su aspecto, es una espiral vista casi de canto con una dimensión de aproximadamente 17-18" en su eje mayor y casi 9" en el menor: en nuestra fotografía se aprecia perfectamente su núcleo, centrado y definido, así como sus brazos más débiles y difusos; no se observa en ella nada especial. Otras denominaciones son: NOMAD-1 1267-0323356 (magnitud 16.52 *B* y 15.51 *V*), IRAS Z18525+3643, KIC 1001873 (magnitud 14.849 *g* y 13.804 *r*) y 2MASS 18541991+3647033. Se encuentra en la posición siguiente:  $\alpha$ : 18h 54m 19.91s y  $\delta$ : +36° 47′ 03.62″ (2000.0).

Para comprobar si *Violat 1* podía ser una débil galaxia situada más allá de los 500 millones de años luz (a juzgar por su pequeño tamaño aparente) por medio del visor Aladin hicimos un pequeño estudio fotométrico de algunas de las galaxias situadas en el cúmulo de Coma (Abell 1656), situadas a una distancia media de 100 megaparsecs (en torno a 326 millones de años luz); al cargar imágenes en bandas *B*, *R* e *I* comprobamos que todas ellas mostraban claramente sus brazos espirales en el color azul, éstos se debilitaban en el rojo y prácticamente desaparecían en el infrarrojo cercano pero casi sin apreciarse debilitamiento en sus núcleos. Uno de estos objetos, la galaxia CAIRNS J130000.88+275643.0 (α: 13h 00m 00.88s y δ: +27º 56' 43.7"), mostraba un aspecto bastante parecido al objeto *Violat 1* (una estrella borrosa de la que partía una corta "cola") aunque la fotometría multibanda era completamente distinta a la de éste: con magnitudes  $B = 18.33$ ,  $V = 17.34$ ,  $R = 17.01$  e  $I = 16.43$  sus índices de color eran  $B - V = 0.99$  y  $R - I = 0.58$  siendo este último completamente distinto a los de la estrella "A" del vértice (*R – I* = 2.21) o del objeto *Violat 1*  $(R - I = 2.62)$ .

Hagamos un pequeño estudio fotométrico de otras ocho galaxias espirales del cúmulo, que presentamos en la Tabla 1 ordenadas por índices de color *B – V*, para comprobar si estos valores son

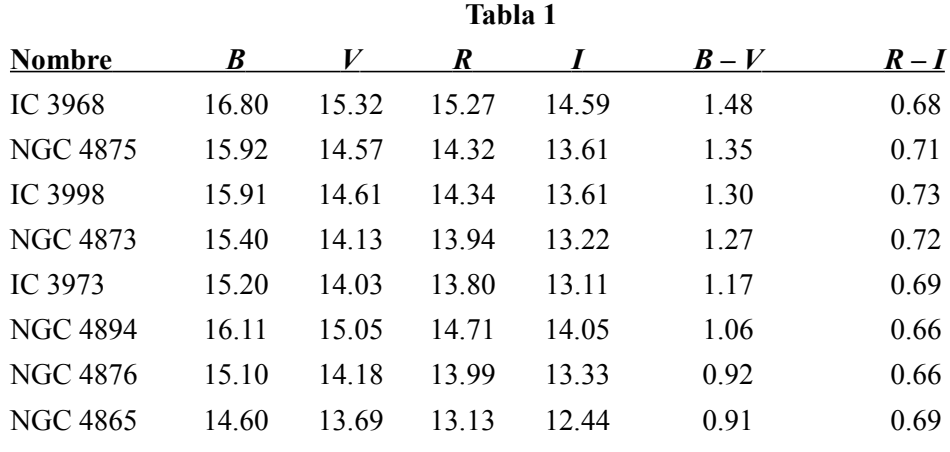

consistentes entre ellos o hay notables discrepancias tanto entre ellos como con los dos que acabamos de presentar:

Los índices de color *R – I* oscilan entre 0.73 y 0.66 siendo más de tres veces inferiores a los de la estrella "A" del vértice (*R – I* = 2.21) o el de *Violat 1* (*R – I* = 2.62): comprobamos nuevamente que estos dos astros son muy singulares y que el objeto nebuloso no se parece a una galaxia espiral salvo, de una manera vaga, en su aspecto.

Ante la imposibilidad de extraer más información de las imágenes disponibles en Internet, las tomadas desde Cáceres e incluso de las excelentes imágenes adquiridas desde Forcarei, en el mes de noviembre de 2011 contactamos con el Instituto de Astrofísica de Canarias solicitando tiempo de observación con el telescopio IAC-80 (instrumento "Camelot" en bandas *B* y *V*), que nos fue concedido. Estamos a la espera de recibir las imágenes para poder extraer de ellas información que nos clarifique la naturaleza del objeto.

#### RESUMEN.

Durante la realización de un *survey* fotométrico en el cúmulo abierto Stephenson 1 efectuado en el año 2009 hemos localizado veinte pequeños objeto no estelares, nebulosos, que por su aspecto parecen galaxias espirales o elípticas: en nuestro catálogo de objetos no estelares situados aparentemente dentro del cúmulo se les ha bautizado con la designación *Violat* seguida de un número de orden; dos de estos objetos tienen aspecto difuso y color azulado, como si fuesen masas de gas que reflejan la luz de sendas estrellas azules situadas junto a ellos. Uno de ellos, *Violat 1*, es un objeto difuso de aspecto cometario que, tras ser analizado en profundidad, ha resultado ser de intenso color azul teniendo todo el aspecto de ser una nebulosa de reflexión situada junto a una débil estrella del mismo color. Las imágenes profesionales examinadas a través del visor Aladin, ponen de manifiesto la presencia de un objeto nebuloso en la zona; imágenes infrarrojas apuntan a la presencia de una masa extensa, fría, en la misma zona cuyo sector más destacado es el que rodea la estrella azul. Un análisis de nuestras mejores imágenes tomadas desde el Observatorio Astronómico de Cáceres y desde el de Forcarei (Pontevedra) han mostrado ciertas estructuras en el seno de la zona nebulosa que parecen zonas más condensadas, una *barra* transversal de mayor brillo así como una especie de *cola* más difusa en el extremo final del objeto: el brillo del mismo no es homogéneo siendo levemente más alto en la zona occidental que en la oriental. Por otro lado la fotometría *BVRI* examinada pone de manifiesto que tanto la estrella del vértice como la nebulosa presentan unos índices de color *R – I* muy distintos (2.21 en el primer caso y 2.62 en el segundo) a los de nueve galaxias del Cúmulo de Coma que hemos examinado (entre 0.58 y 0.73). Confiamos en que las imágenes que se adquieran en el futuro con el telescopio IAC-80 nos permitan dilucidar su verdadera naturaleza y saber más del mismo.

# AGRADECIMIENTOS.

Este trabajo de investigación ha sido realizado utilizando los catálogos y bancos de datos SIMBAD (Centro de Datos Estelares CDS, Strasbourg, France), VizieR, Aladin Sky Atlas, NASA/IPAC Extragalactic Database, las imágenes CCD filtradas adquiridas por el autor con el reflector de 51 cm del Observatorio Astronómico de Forcarei (Pontevedra) –entidad perteneciente a la Fundación Ceo, Ciencia e Cultura (FC<sup>3</sup>) – así como el equipamiento (telescopios, CCDs, filtros fotométricos y espectrógrafo) del Observatorio Astronómico de Cáceres.

# REFERENCIAS.

Aladin Sky Atlas:<http://aladin.u-strasbg.fr/>

Anthony-Twarog, B. J., 1984, *AJ*, 89, 655:<http://simbad3.u-strasbg.fr/cgi-bin/cdsbib4?1984AJ.....89..655A> Astroart (fotometría, espectroscopía, tutoriales, ejemplos...):<http://www.msb-astroart.com/> Bronkalla, W., 1963, *AN*, 287, 249:<http://adsabs.harvard.edu/abs/1963AN....287..249B> Eggen, O. J., 1968, *ApJ*, 152, 77:<http://adsabs.harvard.edu/abs/1968ApJ...152...77E> Eggen, O. J., 1983, *MNRAS*, 204, 391:<http://cdsads.u-strasbg.fr/abs/1983MNRAS.204..391E> Fundación Ceo, Ciencia e Cultura (FC<sup>3</sup>): [www.fc3.es](http://www.fc3.es/) Guide Star Catalog II (GSC 2.3.), *STScI*, 2006:<http://gsss.stsci.edu/Catalogs/GSC/GSC2/GSC2.htm> Harding, G. A., Candy, M. P., 1971, *Royal Obs. Bull., Greenwich-Cape*, No. 164, p. 251: <http://cdsads.u-strasbg.fr/abs/1971RGOB..164..249H> Kepler Input Catalog (Kepler Mission Team, 2009):<http://adsabs.harvard.edu/abs/2009yCat.5133....0K> Kharchenko N. V. *et al*., 2005, *A&A*, 438, 1163,: [2005A&A...438.1163K](http://cdsads.u-strasbg.fr/abs/2005A&A...438.1163K) NASA/IPAC EXTRAGALACTIC DATABASE:<http://ned.ipac.caltech.edu/> Piskunov, A. E. *et al*., 2006, *A&A*, 445, 545,<http://fr.arxiv.org/abs/astro-ph/0508575> SAO/NASA ADS: [http://ads.ari.uni-heidelberg.de/abstract\\_service.html](http://ads.ari.uni-heidelberg.de/abstract_service.html) SIMBAD Astronomical Database:<http://simbad.u-strasbg.fr/simbad/> Starlight Xpress, modelo SXVF-M7 (datos técnicos):<http://www.starlight-xpress.co.uk/SXV-M7.htm> Stephenson, C. B., 1959, *PASP*, 71, 145:<http://simbad3.u-strasbg.fr/cgi-bin/cdsbib4?1959PASP...71..145S> Two Micron All Sky Survey:<http://pegasus.phast.umass.edu/> USNO-B1.0 Catalogue:<http://tdc-www.harvard.edu/catalogs/ub1.html> Violat Bordonau, Francisco: "Estudio fotométrico y espectroscópico del cúmulo Stephenson 1", Trabajo Fin de Máster leído en la Universidad Internacional Valenciana (Valencia) el día 7 de febrero de 2012 y calificado con una puntuación de 10 (Sobresaliente). VizieR Catalogue Service: <http://vizier.u-strasbg.fr/>

Zacharias et al. (2005), NOMAD, The Naval Observatory Merged Astrometric Dataset Catalogue, American Astronomical Society Meeting 205; *Bulletin of the American Astronomical Society*, Vol. 36, p.1418:  [http://astrobib.u-strasbg.fr:2008/cgi-bin/cdsbib?2004AAS...205.4815Z VizieR](http://astrobib.u-strasbg.fr:2008/cgi-bin/cdsbib?2004AAS...205.4815ZVizieR)